# Где тонко, там и рвется

# БОРЬБА ИДЕТ ТРУДНАЯ И УПОРНАЯ

Стафилококк

Вступив в эру антибиотиков, человечество решило, что избавилось от смертельной опасности, которую представляли собой многочисленные виды бактерий. На самом деле оказалось все не так просто. Бесконтрольное применение антибактериальных препаратов привело к формированию у многих видов микроорганизмов устойчивости к лекарствам. А некоторые из них, наоборот, смогли использовать «контрнаступление» химиопрепаратов для своего роста и размножения. Среди таких хитрых «приспособленцев» - стафилококки. О них и пойдет речь в разговоре корреспондента журнала «Предупреждение плюс» Ирины Власюк с врачом-иммунологом, фитотерапевтом, кандидатом медицинских наук Вячеславом TPECKУНОВЫМ.

Вячеслав ТРЕСКУНОВ: Если посмотреть на стафилококки под микроскопом, мы увидим рисунок, похожий на гроздь винограда. Именно этим объясняется их название, которое с греческого языка переводится как «виноградная гроздь». И в этом их отличие от других микроорганизмов. Например, стрептококков, образующих целочки различной длины.

Стафилококк длительное время может мирно существовать на коже и слизистых, и человек совершенно не заметит его присутствия. До тех, правда, пор, пока не будет нарушен кожный барьер (например, из-за травмы) или не ослабнет иммунитет. Это происходит из-за плохого питания, хронического переутомления, переохлаждения, постоянных стрессов, тяжелых болезней. В таком случае, отыскав слабое звено, стафилококк начинает проявлять свою агрессивность. И это невзирая на действие антибиотиков, которые наряду с вредителями уничтожают,

#### В.К. Трескунов

к сожалению, полезную микрофлору - необходимых организму постоянных жителей кишечника, которые переваривают растительную клетчатку, снабжают нас витаминами. стимулируют иммунитет.

## «ПР+»: Какие заболевания вызывает стафилококк?

В.Т.: К настоящему времени известны 32 вида стафилококков, из которых 16 видов (золотистый, эпидермальный, гемолитический, сапрофитный) способны причинять человеку, причем от рождения до глубокой старости, различные проблемы. Этот злостный микроб вызывает нагноение кожи, способствуя развитию фурункулов, карбункулов, панарициев, флегмон; осложняет раневые и ожоговые процессы; провоцирует воспаления и абсцессы легкого, гнойные плевриты, бронхопневмонии. Кроме того, вырабатывая сильнейший микробный яд, стафилококки способны вызвать пищевые отравления, которые особенно часто случаются при употреблении пирожных, тортов.

В памяти сохранился случай, произошедший в Ленинграде. В одном популярном кафе повар пришел на работу с гнойной инфекцией на пальце - панарицием. А, как известно, сладкая среда - прекрасное место для размножения стафилококка. Да и термическая обработка ему не страшна! В общем, многие из тех посетителей кафе, кто полакомился изделиями, приготовленными руками больного повара, попали в больницу с тяжелым пищевым отравлением (гастроэнтеритом).

Кроме того, необычайно опасен стафилококк для новорожденных и рожениц. Избавиться от него в родильных домах бывает очень трудно. Не спасает даже закрытие отделения на профилактическую обработку. Вследствие этого детишек выписывают со стафилодермией - гнойниками на коже, а их мам - с лактационным маститом.

Но самыми грозными, нередко смертельными, осложнениями стафилококковой инфекции являются менингит и сепсис (заражение крови).

«ПР+»: Вы сказали, что стафилококки не боятся термической обработки. В чем еще заключается их стойкость?

В.Т.: Стафилококкам помогает выжить их поразительная устойчивость во внешней среде: к солнечным лучам, высыханию, высокой температуре, действию традиционных средств дезинфекции. Например, прямой солнечный свет убивает их лишь через 10-12 часов, а чтобы уничтожить стафилококк при помощи кипячения, потребуется не менее 30 минут.

Стафилококковая бактерия - аназроб, способна существовать без кислорода. Кроме того, устойчива к перекиси водорода, моющим средствам, спирту. Единственное средство, которое быстро может расправиться со стафилококком. - это бриллиантовая зелень, или зеленка, как мы обычно ее называем.

#### «ПР+»: А антибиотики?

В.Т.: Кантибиотикам стафилококк быстро приспособился! На фоне бессистемного применения лекарств в борьбе с инфекцией появились штаммы, расщепляющие антибактериальное средство. Из года в год увеличивается, например. процент пенициллино-устойчивых стафилококков. Представляете, эти микробы научились вырабатывать специальный фермент - пенициллиназу, разрушающий пенициллин?! В результате такой атаки лечебное действие препарата сводится на нет. То же самое наблюдается и в отношении других антибиотиков.

На сегодняшний день известно, что стафилококк невосприимчив к метициллину, амоксициллину, амоксиклаву, а также к цефалоспоринам, причем всех поколений, - цефалексину, цефуроксиму, цефтриаксону... То есть к самым популярным антибиотикам, обычно назначаемым в поликлиниках при любой инфекции.

«ПР+»: Течение болезни, спровоцированной стафилококком, наверное, тоже очень тяжелое?

В.Т.: Вы абсолютно правы. В результате применения антибиотиков возникают не только более устойчивые фор-

#### В.К. Трескунов

мы стафилококков, но и более болезнетворные. Мало того, что сам недуг протекает тяжело, нередко он осложняется опасными последствиями в виде пневмонии, воспаления внутренней оболочки сердца - эндокардитом. Если развивается стафилококковая ангина, то она часто отягощается абсцедированием - присоединением к воспалительному процессу вторичной инфекции, которая вызывает образование абсцесса.

Микробный яд стафилококков способен вызывать омертвление тканей в том или ином участке тела уже в первые часы после внедрения в организм. А бывает крайне опасный исход: воспаление оболочек мозга или заражение крови. Дело в том, что стафилококковая инфекция сопровождается угнетением иммунитета. Фагоциты, обладающие способностью захватывать и уничтожать микробов, не могут до конца справиться со своей работой, а выработка антител, призванных помогать фагоцитам, недостаточна. Да и непросто подобрать эффективный антибиотик в борьбе со стафилококком.

## «ПР+»: Какими же средствами вести борьбу со столь коварным врагом?

В.Т.: Современная фармакология предлагает много новых, активных в плане воздействия на стафилококк антибиотиков. Проблема особенно актуальна у больных, находящихся на вспомогательном дыхании, лечении иммунодепрессантами после пересадки органов, с инфекцией имплантатов, с бактериальным эндокардитом, после протезирования сердечных клапанов, при внутрибольничной инфекции...

Наиболее часто в борьбе с инфекцией используются антибиотики из группы карбапенемов - имипенем (циластатин), меропенем, эртапенем. Данные препараты способны противостоять бета-лактамазе, направленной на разрушение антибиотиков, и растворяют стафилококк. Но микроб слишком хитер и изворотлив, чтобы вот так просто капитулировать! Появляются исследования, в которых говорится о формировании устойчивости стафилококка к антибиотикам этой группы.

Сохраняется минимальная чувствительность стафилококка к азитромицину, антибиотикам - макролидам и нитрофуранам. Например, к линезолиду, тедизолиду.

Перед началом лечения необходима проверка антибиотика на чувствительность стафилококка к нему. Данное исследование проводится в бактериологической лаборатории. Схему лечения и дозу назначает только врач. Если же больной принимает решение лечиться самостоятельно, не соблюдая дозировок лекарства, не предвидя возможных негативных сценариев развития болезни или же прерывая его, то неправильное лечение только усиливает болезнетворные свойства микроба, ускоряет его приспособляемость к тому или иному лекарству. Кроме того, приступая к лечению, надо помнить золотое правило: лечение стафилококковой инфекции должно продолжаться не менее 3-4 недель. Это во избежание рецидива или формирования устойчивости.

Как правило, используемые для подавления опасной инфекции антибиотики дороги и небезопасны для организма человека, они обладают большим количеством побочных действий. Одной из попыток заменить антибактериальную терапию стало использование в борьбе со стафилококком биологического метода - стафилококкового бактериофага. Бактериофаг представляет собой вирус, который внедряется в бактерию и, размножаясь внутри клетки, растворяет ее.

Бактериофаги в отличие от антибактериальных препаратов воздействуют только на возбудителя заболевания, то есть абсолютно не токсичны для человека, не затрагивают нормальную микрофлору кишечника. Препараты бактериофагов можно принимать в сочетании с другими антибактериальными средствами, что усиливает противобактериальный эффект и позволяет снизить дозу антибиотика.

Казалось бы - проблема решена, но стафилококк постепенно теряет восприимчивость к бактериофагам, появляются устойчивые к вирусу штаммы.

#### В.К. Трескунов

### «ПР+»: А есть ли лекарственные растения, способные оказать сопротивление стафилококкам?

В.Т.: Да, еще одним безопасным для человека методом подавления стафилококковой инфекции является использование в борьбе с ней лекарственных трав.

Свою высокую эффективность они доказали в виде компрессов при фурункулезе, абсцедировании кожи, когда гнойник легко вскрывался, и болезнь быстро проходила без хирургического вмешательства. Лечение считается более эффективным, если сочетать компрессы с приемом лекарственного отвара внутрь. Особенно при маститах, стафилококковой ангине, стафилококковой пневмонии.

Много лет с неизменным успехом применяется противостафилококковый сбор. Поскольку микроб очень коварен, состав сбора тоже непрост. Он многокомпонентный и включает в себя цветы, листья, корни растений, обладающих антибактериальным, противомикробным, противовоспалительным, ранозаживляющим действием.

Итак, возьмите траву тысячелистника (6 весовых частей), лист лопуха большого (5 частей), траву зверобоя, донника желтого, душицы, листья подорожника и крапивы (по 3 части), листья мать-и-мачехи, траву спорыша, плоды шиповника, корни лапчатки прямостоячей и одуванчика, цветки календулы и пижмы (по 2 части), цветки ромашки аптечной, траву хвоща полевого (по 1 части). Все компоненты измельчите и смешайте. 1 ст. ложку сбора залейте 0,5 л кипятка, настаивайте 1 час, процедите и принимайте в теплом виде по полстакана 3 раза в день за 10-20 минут до еды и перед сном. То есть всего 4 раза в день. В случае необходимости оставшуюся гущу используйте для компрессов.

## «ПР+»: А что можете посоветовать в качестве профилактики?

В.Т.: Во-первых, своевременно обращаться к врачу, если, к примеру, обнаружите на коже или слизистых оболочках какой-то воспалительный процесс. Вовремя проведенное

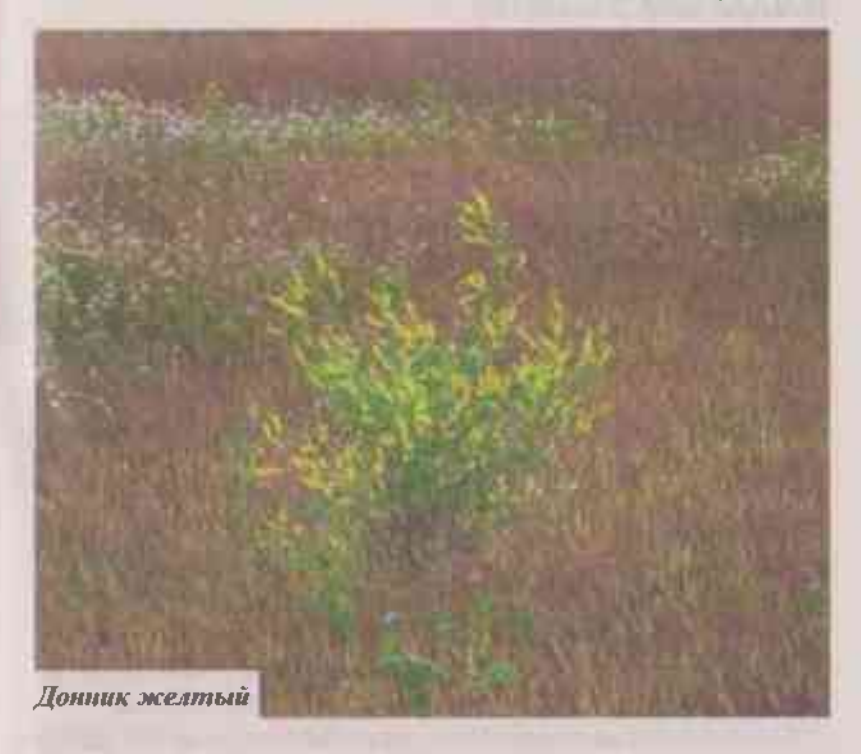

лечение позволит прервать не только развитие болезни, но и дальнейшее распространение стафилококков.

Во-вторых, строго соблюдать санитарно-гигиенические правила. Люди с гнойничковыми заболеваниями кожи на руках не должны готовить пищу, продавать продукты питания.

В-третьих, во избежание скопления микробов следить за чистотой помещений, регулярно проветривать их.

Чтобы понимать, насколько широк диапазон воздействия стафилококков, достаточно представить, сколько врачей ведут с ними борьбу: инфекционисты, иммунологи, хирурги, терапевты, педиатры, акушеры-гинекологи, дерматологи, гигиенисты... Борьба идет трудная и упорная. И успех ее во многом будет зависеть от помощи больного, строго выполняющего все врачебные наказы.

Фото: Фотобанк Лори.